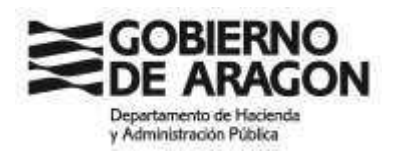

## **CORRECCIÓN DE ERRORES EN EL ACUERDO DE 10 DE NOVIEMBRE DE 2021** DEL TRIBUNAL CALIFICADOR DE LAS PRUEBAS SELECTIVAS PARA INGRESO EN EL CUERPO DE FUNCIONARIOS SUPERIORES DE LA ADMINISTRACIÓN DE LA COMUNIDAD AUTÓNOMA DE ARAGÓN, ESCALA SUPERIOR DE LA ADMINISTRACIÓN, ADMINISTRADORES SUPERIORES, CONVOCADAS POR RESOLUCIÓN DE 12 DE MARZO DE 2020, DEL DIRECTOR GENERAL DE LA FUNCIÓN PÚBLICA Y CALIDAD DE LOS SERVICIOS, (OEP 2018, PARA LA **ESTABILIZACIÓN DEL EMPLEO TEMPORAL)**

Advertido error material en el acuerdo de 15 de dciembre de 2021 del Tribunal designado por Resolución de 22 de enero de 2021 del Director General de la Función Pública y Calidad de los Servicios para calificar las pruebas selectivas para ingreso en el Cuerpo de Funcionarios Superiores de la Administración de la Comunidad Autónoma de Aragón, Escala Superior de la Administración, Administradores Superiores, conforme al artículo 109.2 LPAC,

## **SE ACUERDA:**

Corregir el segundo apellido de la siguiente aspirante, manteniendo inalterado el contenido del resto del acuerdo:

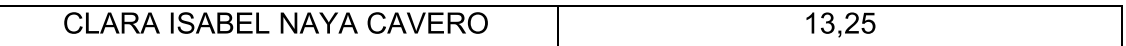

En Zaragoza, a fecha de la firma digital

La Secretaria del Tribunal

Ana Isabel Santed Alonso

DIRECCIÓN DEL INSTITUTO ARAGONÉS DE LA ADMINISTRACIÓN PÚBLICA